## Comment se connecter à PRONOTE ?

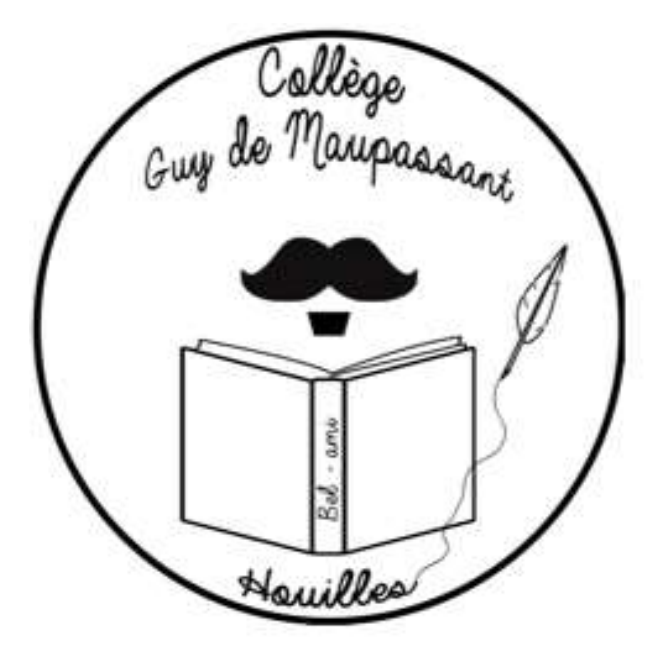

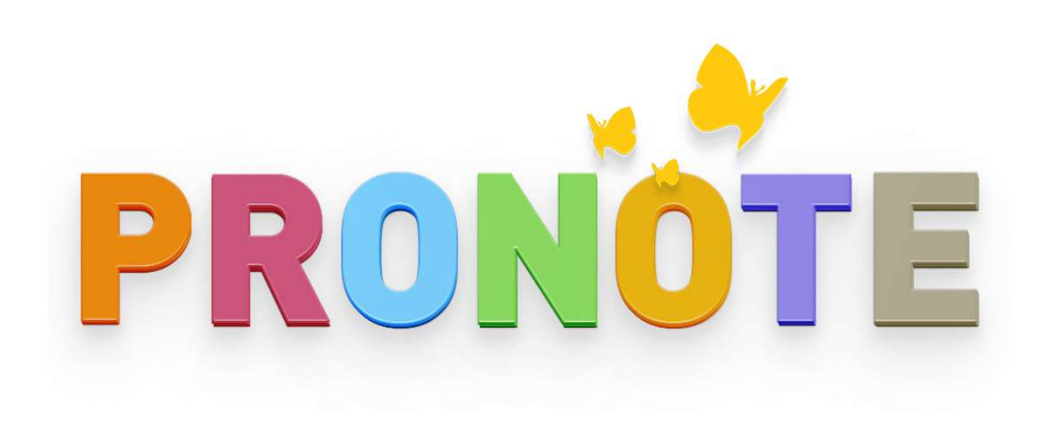

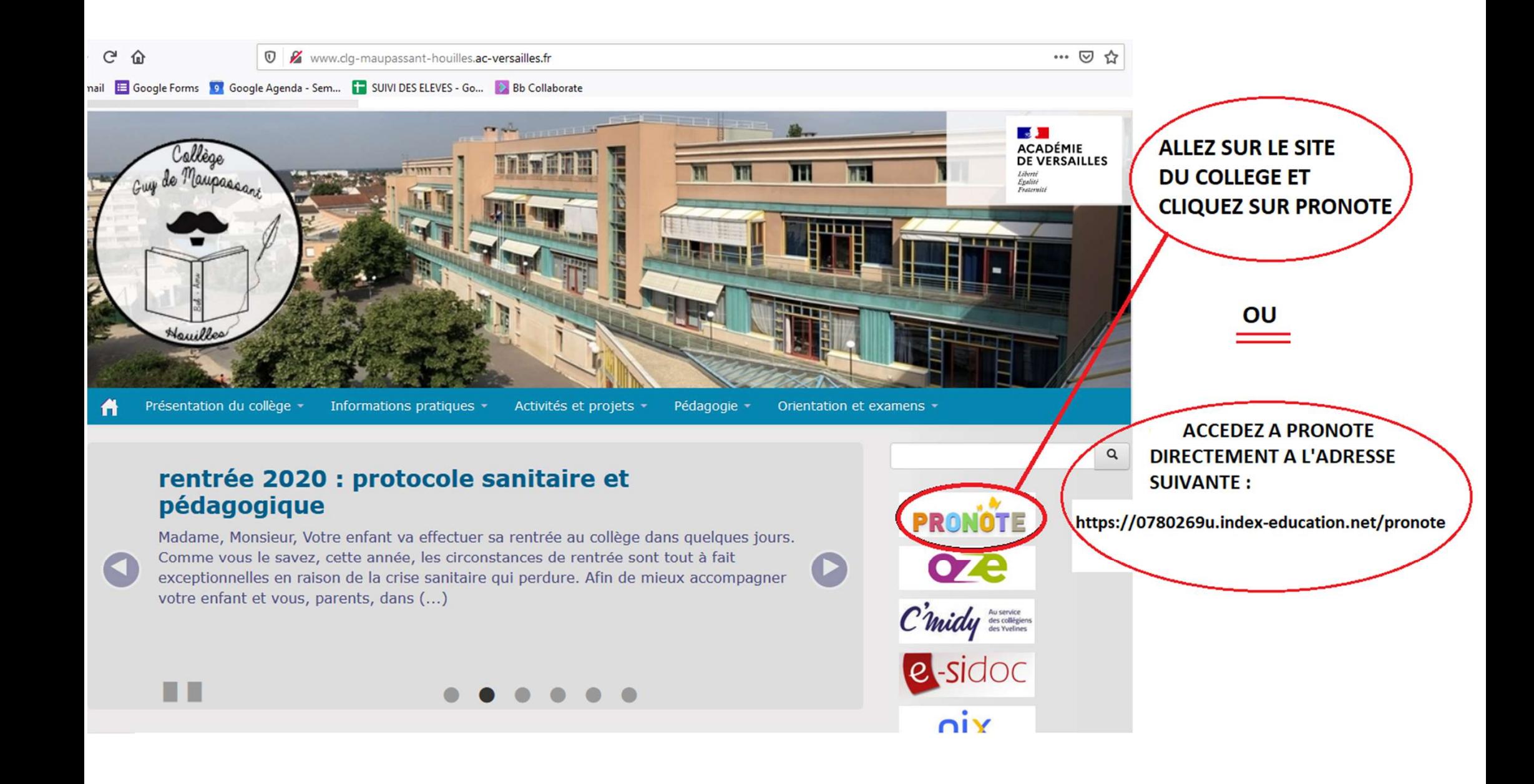

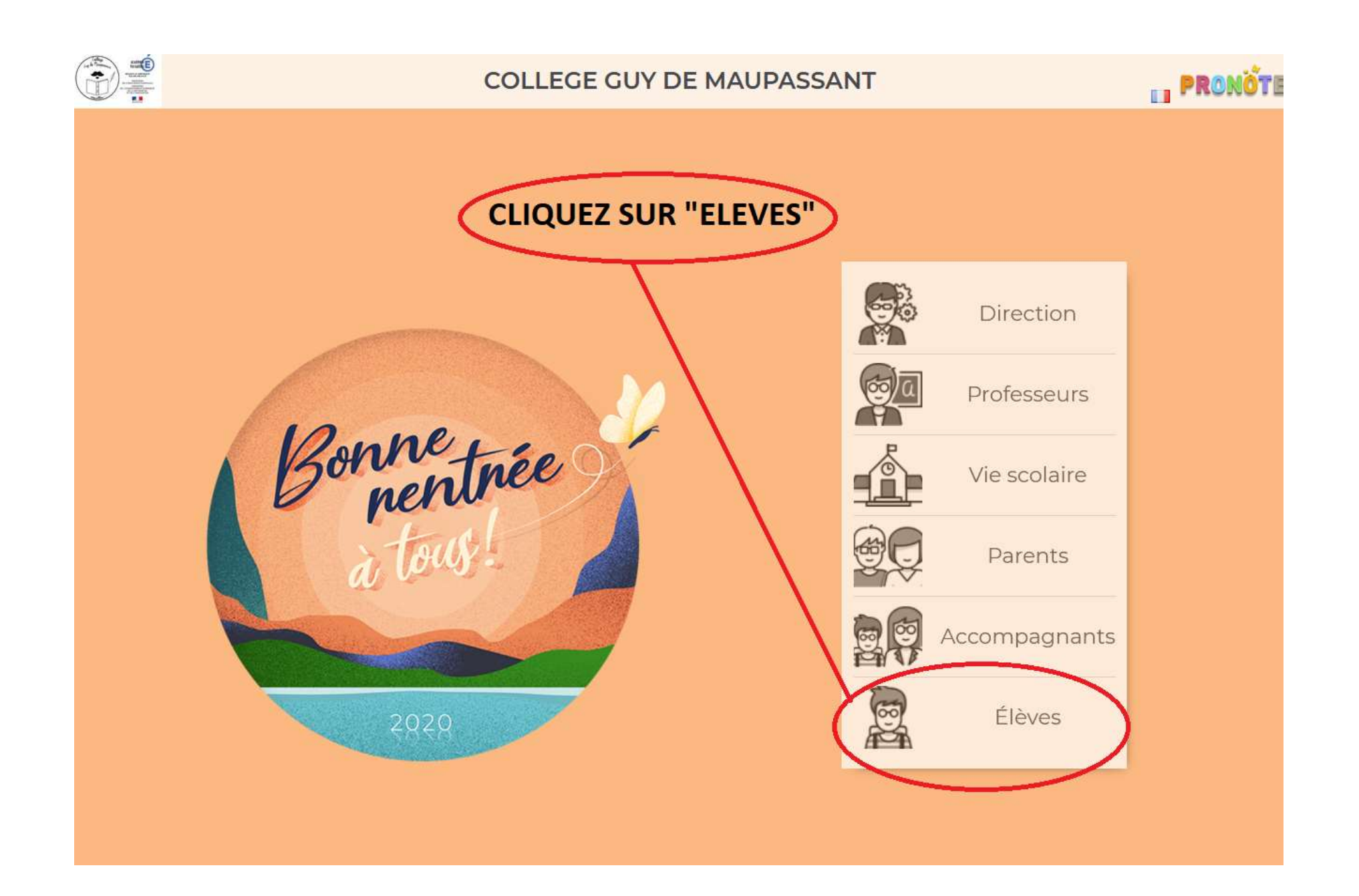

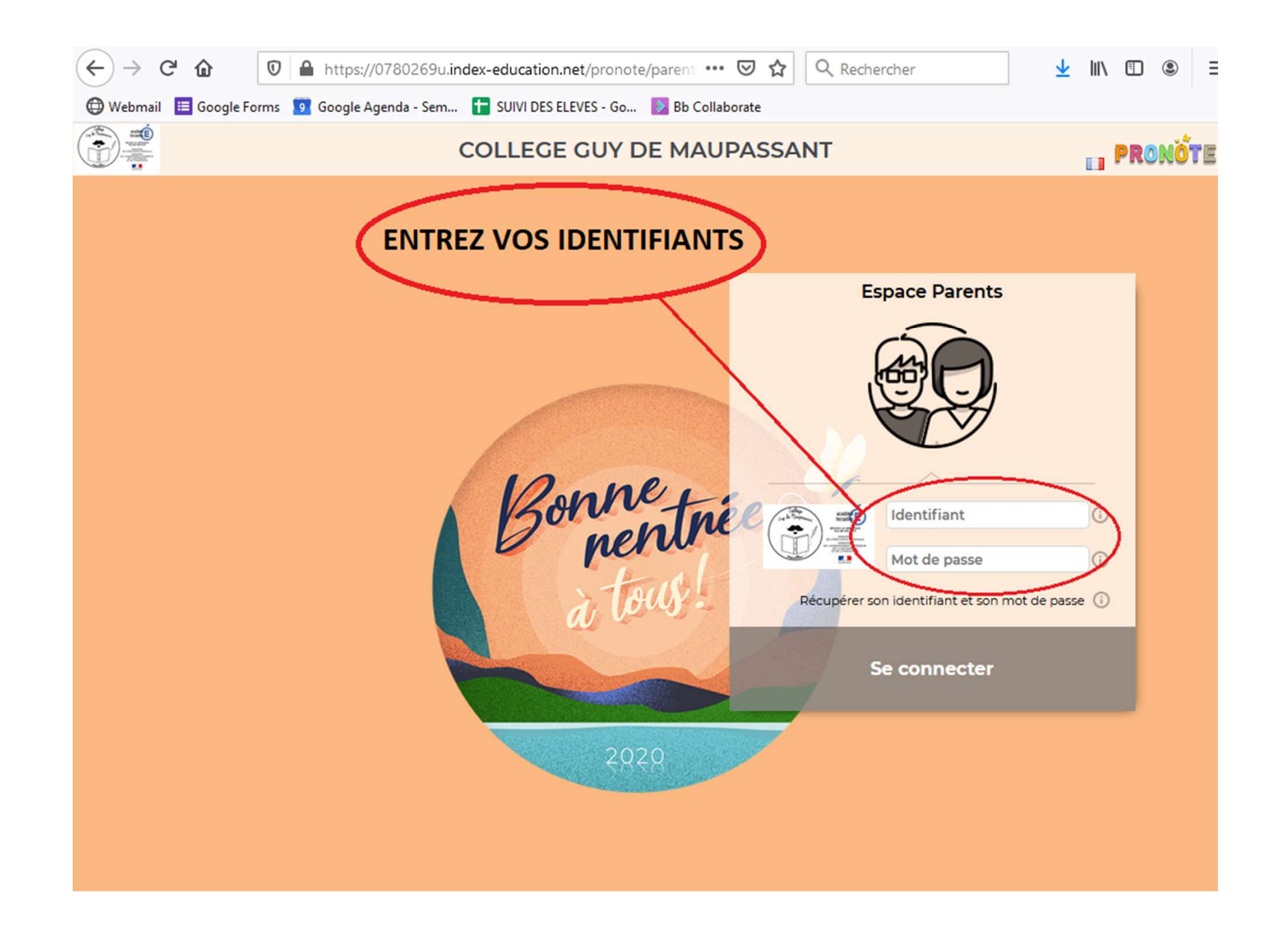

S'il s'agit de votre première connexion, il<br>vous sera demandé de créer un nouveau mot<br>de passe S'il s'agit de votre première connexion, il<br>vous sera demandé de créer un nouveau mot<br>de passe. S'il s'agit de votre premiè<br>vous sera demandé de créer<br>de passe.<br>N'oubliez pas de le note S'il s'agit de votre première connexion, il<br>vous sera demandé de créer un nouveau mot<br>de passe.<br>N'oubliez pas de le noter pour ne pas<br>l'oublier ! S'il s'agit de votre première co<br>vous sera demandé de créer un nc<br>de passe.<br>N'oubliez pas de le noter pot<br>l'oublier !